## Petite histoire des langages de programmation

#### Judicaël Courant

19 novembre 2019

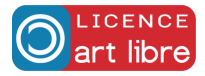

## <span id="page-1-0"></span>Lignes directrices

## 1 [Introduction](#page-1-0)

- **[Préhistoire](#page-3-0)**
- 3 [La machine de Turing](#page-12-0)
- 4 [Pourquoi inventer des langages de programmation ?](#page-21-0)
- 5 [Comment implanter des langages de programmation](#page-33-0)
- [Trois paradigmes majeurs](#page-38-0)
- 7 [Le paradigme impératif](#page-40-0)
- 8 [Le paradigme fonctionnel](#page-55-0)
- 9 [Le paradigme objet](#page-62-0)
- **[Python](#page-67-0)**
- **[Copyleft](#page-72-0)**

### <span id="page-2-0"></span>Objectif

Comprendre l'évolution des langages de programmation jusqu'à Python.

K ロ ▶ K 個 ▶ K 할 > K 할 > 1 할 > 1 이익어

# <span id="page-3-0"></span>Lignes directrices

#### **[Introduction](#page-1-0)**

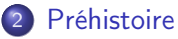

- 3 [La machine de Turing](#page-12-0)
- 4 [Pourquoi inventer des langages de programmation ?](#page-21-0)
- 5 [Comment implanter des langages de programmation](#page-33-0)

K ロ ▶ K 個 ▶ K 할 ▶ K 할 ▶ ① 할 → ① 익 안

- [Trois paradigmes majeurs](#page-38-0)
- 7 [Le paradigme impératif](#page-40-0)
- 8 [Le paradigme fonctionnel](#page-55-0)
- 9 [Le paradigme objet](#page-62-0)
- **[Python](#page-67-0)**
- **[Copyleft](#page-72-0)**

• Quelques exemples :

Ludique Automates, orgues de barbarie, etc. Industrie Métier Jacquard. Scientifique Calcul de tables (trigo, log, balistiques). Gestion Calcul de statistiques.

**Sont conçus pour exécuter un seul (type de) programme(s).** 

**KORKA BRADE KORA** 

## ≈ 1780 : La joueuse de Tympanon

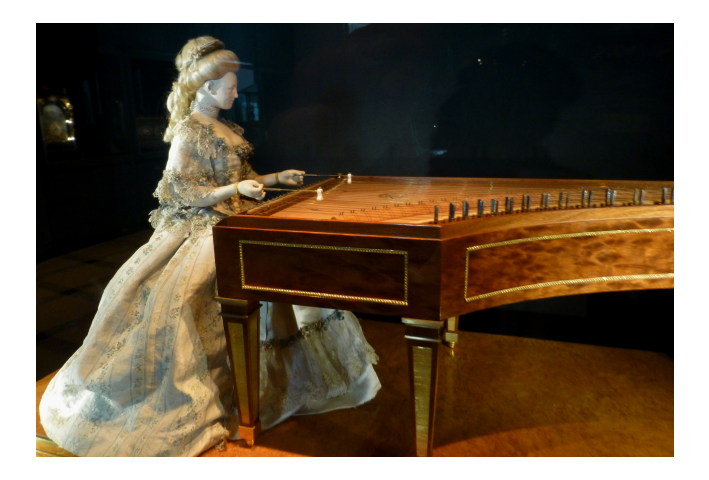

- Joue réellement du tympanon.
- Le programme est dans un cylindre en laiton commandant des cames.

K ロ ▶ K 個 ▶ K 할 > K 할 > 1 할 > 1 이익어

## 1801 : Le métier Jacquard

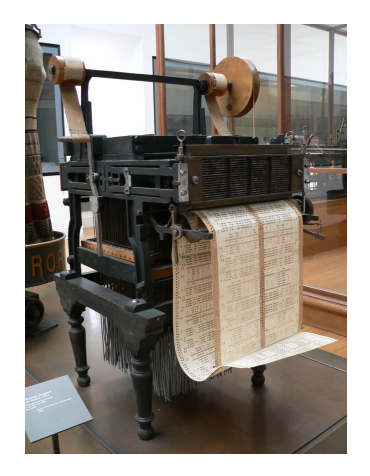

一番

 $\Rightarrow$ 

 $4$  ロ }  $4$   $4$   $\oplus$  }  $4$   $\oplus$  }  $4$ 

 $-990$ 

- **Programmé par cartes perforées.**
- On peut changer le programme !
- Mais seulement pour tisser.

## 1819 – 1842 : La machine différentielle de Charles Babbage

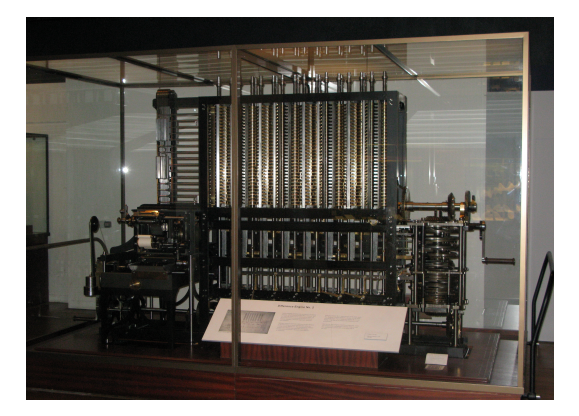

Calcule Des polynômes (méthode des différences finies). But Production de tables sans erreurs (log, sin, ...). Coût 17 k£ en finances publiques ( $\approx$  1, 7 M£ de 2019) Scandale Babagge a délaissé le projet pour un autre bien plus ambitieux. . .**KORKA SERVER ORA** 

### Machine mythique

- Jamais construite (Babbage ruiné, projet démesuré).
- 4 opérations (racine carrée en option).
- Mémoire d'environ 16ko (énorme).
- Programmable par cartes perforées.
- **•** Puissance fournie par une machine à vapeur.

#### Documents principaux

- Transcription en 1842 d'une conférence de Babagge en Français.
- **•** Traduite en anglais par Ada Lovelace...
- . . . qui ajoute le triple de notes et commentaires !
- Elle est le probablement le premier programmeur de l'histoire.

« De nombreuses personnes qui connaissent mal les études mathématiques pensent que parce que le travail de la machine est de donner des résultats en notation numérique, la nature du processus doit forcément être [...] numérique [...]. C'est une erreur. . . La machine peut produire trois types de résultats : [. . . ] symboliques [...]; numériques [...]; et algébriques en notation littérale. »

Notes d'Ada Lovelace, 1842.

**KORKAR KERKER EL VOLO** 

(peut-être qu'un jour, on enseignera l'informatique plutôt que le numérique)

## <span id="page-10-0"></span>≈ 1880 Débuts de la mécanographie

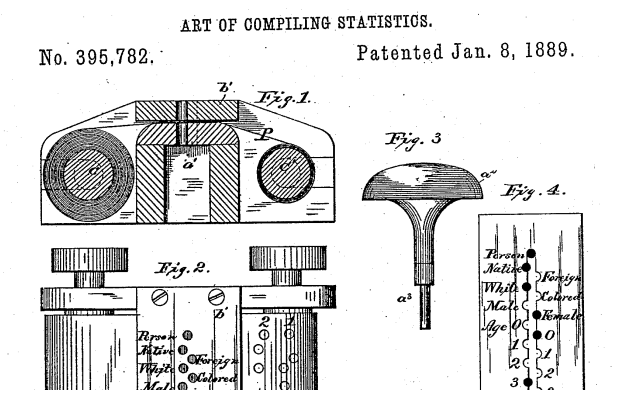

 $\left\{ \begin{array}{ccc} 1 & 0 & 0 \\ 0 & 0 & 0 \end{array} \right.$  $\left\{ \begin{array}{ccc} 1 & 0 & 0 \\ 0 & 0 & 0 \end{array} \right.$  $\left\{ \begin{array}{ccc} 1 & 0 & 0 \\ 0 & 0 & 0 \end{array} \right.$   $\left\{ \begin{array}{ccc} 0 & 0 & 0 \\ 0 & 0 & 0 \end{array} \right.$ 

 $\Rightarrow$ 

 $299$ 

### Idée (Hollerith)

Utiliser des cartes perforées pour stocker et traiter des données.

## <span id="page-11-0"></span>1890 : Tabulatrice Hollerith

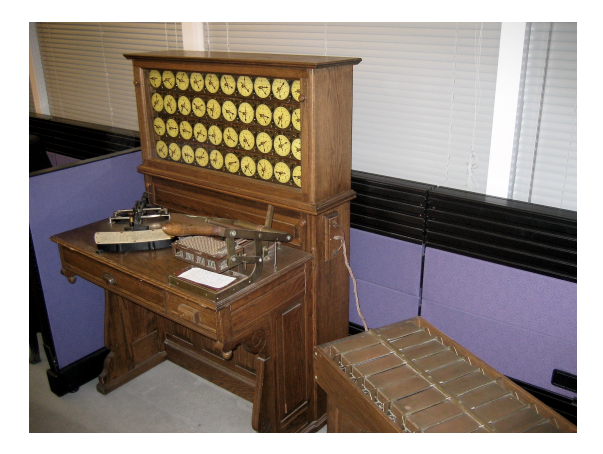

Figure – Tabulatrice Hollerith

**K ロ ▶ K @ ▶ K 할 ▶ K 할 ▶ 이 할 → 이익단** 

- Utilisée pour le recensement de 1890 aux USA ;
- Le recensement de 1880 avait duré 8 ans !

# <span id="page-12-0"></span>Lignes directrices

#### **[Introduction](#page-1-0)**

**[Préhistoire](#page-3-0)** 

## 3 [La machine de Turing](#page-12-0)

- 4 [Pourquoi inventer des langages de programmation ?](#page-21-0)
- 5 [Comment implanter des langages de programmation](#page-33-0)
- 6 [Trois paradigmes majeurs](#page-38-0)
- 7 [Le paradigme impératif](#page-40-0)
- 8 [Le paradigme fonctionnel](#page-55-0)
- 9 [Le paradigme objet](#page-62-0)
- **[Python](#page-67-0)**
- **[Copyleft](#page-72-0)**

## 1936 : À propos du Entscheidungsproblem de Hilbert

#### ON COMPUTABLE NUMBERS, WITH AN APPLICATION TO THE ENTSCHEIDUNGSPROBLEM

*By* A. M. TURING.

[Received 28 May, 1936.—Read 12 November, 1936.]

The "computable" numbers may be described briefly as the real numbers whose expressions as a decimal are calculable by finite means. Although the subject of this paper is ostensibly the computable *numbers.* it is almost equally easy to define and investigate computable functions

**KORKA SERKER STRACK** 

Article fondateur de l'informatique théorique :

- $h_{\alpha}$  is a same in each case, and I have chosen the computation the computation of  $\alpha$ Modélise la notion d'algorithme
- À l'aide d'une machine (théorique)
- functions, and so forth to one another. This will include a development and  $\frac{1}{2}$ Modèle des (futurs) ordinateurs

## Une machine de Turing en papier ce ruisser case écrite dans la

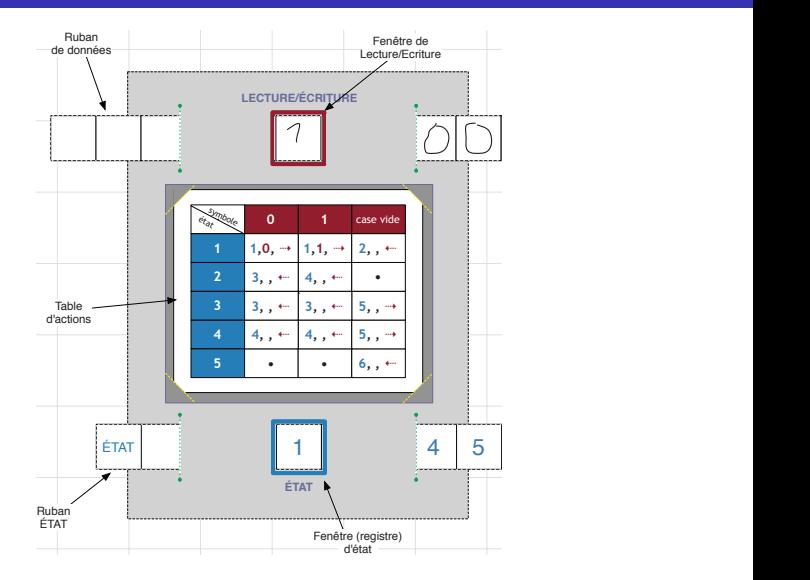

Figure – Computer Paper (Espace-Turing.fr)

K ロ ▶ K 個 ▶ K 할 > K 할 > 1 할 > 1 이익어

Exécute : un unique programme (comme toute machine à l'époque) ; Programme : défini par la table de transitions  $T$  (et l'ensemble des états); Entrée : suite finie de symboles s codée sur le ruban ; Résultat : suite finie de symboles s' sur le ruban quand la machine s'arrête, ⊥ si elle ne s'arrête pas. Ruban : infini à gauche et/ou à droite.

4 0 > 4 4 + 4 = > 4 = > = + + 0 4 0 +

## 1936 : Existence d'une machine universelle

### Définition

U machine universelle  $\iff$  def pour toute machine M et toute donnée d'entrée, ces deux calculs donnent le même résultat :

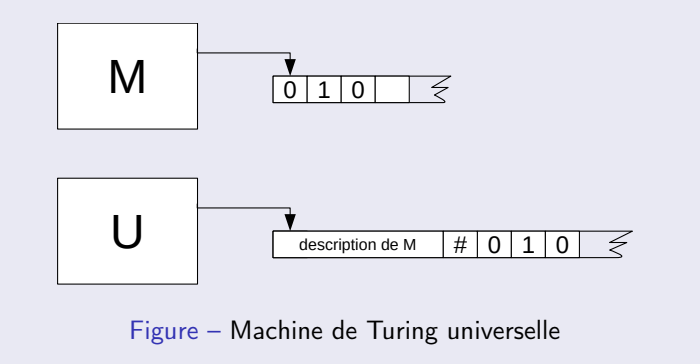

### Théorème (Turing 1936)

Il existe une (des) machine(s) universelle(s).

Ouvrent la voie à des machines complètement programmables après leur fabrication.

**KORKA BRADE KORA** 

- Mais personne n'en comprend la portée à l'époque !
- $\bullet$  Il faudra attendre  $\approx$  1945 pour la mise en pratique.
- En attendant, on fait des machines :
	- électromécaniques ;
	- · plus ou moins générales ;
	- qu'on peut recâbler au besoin.

Quel a été le premier ?

- Une dizaine de prétendants au titre (Z3 1941, ENIAC 1945, . . . )
- L'EDVAC en fait partie :
	- calculateur en base 2 entièrement électronique ;
	- conçu et réalisé de 1944 à 1949 ;
	- budget  $100 \text{ k}$ \$ ( $\approx 1.4 \text{ M}$ \$ 2019)

### First Draft of a Report on the EDVAC

- John Von Neumann, 1945.
- Décrit l'architecture de l'EDVAC.
- Rapport classifié.
- Se diffuse très vite mondialement.
- Von Neumann n'est pas le (seul) concepteur de l'EDVAC.
- Mais on parle de l'architecture de Von Neumann.

## 1945 : L'architecture de Von Neumann

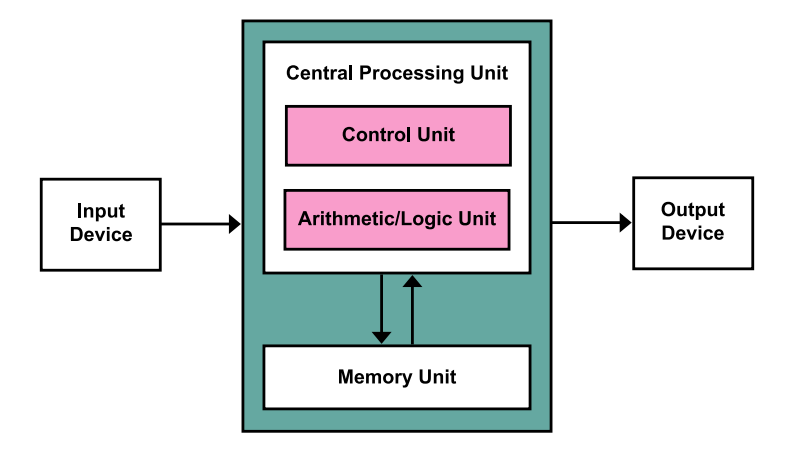

Figure – L'architecture de Von Neumann

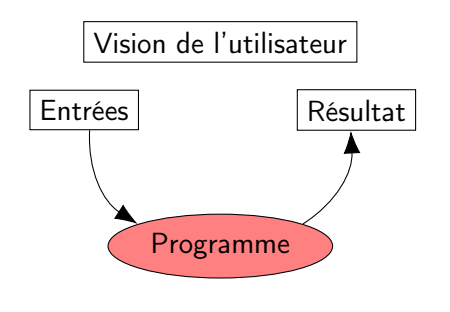

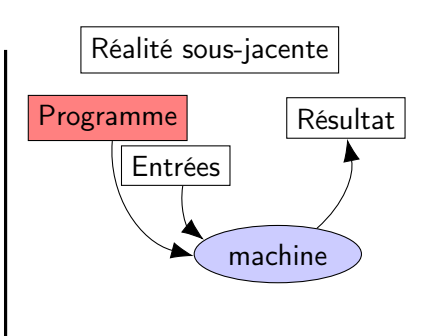

# <span id="page-21-0"></span>Lignes directrices

### **[Introduction](#page-1-0)**

**[Préhistoire](#page-3-0)** 

## 3 [La machine de Turing](#page-12-0)

### 4 [Pourquoi inventer des langages de programmation ?](#page-21-0)

- 5 [Comment implanter des langages de programmation](#page-33-0)
- 6 [Trois paradigmes majeurs](#page-38-0)
- 7 [Le paradigme impératif](#page-40-0)
- 8 [Le paradigme fonctionnel](#page-55-0)
- 9 [Le paradigme objet](#page-62-0)
- **[Python](#page-67-0)**
- **[Copyleft](#page-72-0)**

## Et si on faisait du langage machine ?

Un exemple anachronique :

 $\bullet$  J'ai écrit la fonction  $(x, y) \mapsto x * (y + 7) + 48$ 

K ロ ▶ K 個 ▶ K 할 > K 할 > 1 할 > 1 이익어

- En langage machine (pour mon PC).
- **Elle tient en 12 octets seulement!**
- **o** La voici

Un exemple anachronique :

- $\bullet$  J'ai écrit la fonction  $(x, y) \mapsto x * (y + 7) + 48$
- En langage machine (pour mon PC).
- **Elle tient en 12 octets seulement!**
- La voici (en binaire) :

#### **100010011111000010000011110000000000011100001111 101011111100011110000011110000000011000011000011**

**KORKA SERKER STRACK** 

Un exemple anachronique :

- $\bullet$  J'ai écrit la fonction  $(x, y) \mapsto x * (y + 7) + 48$
- En langage machine (pour mon PC).
- **Elle tient en 12 octets seulement!**
- La voici (en binaire) :

**100010011111000010000011110000000000011100001111 101011111100011110000011110000000011000011000011**

**KORKA SERKER STRACK** 

De façon bien plus lisible, en hexadécimal :

**89 f0 83 c0 07 0f af c7 83 c0 30 c3**

Un exemple anachronique :

- $\bullet$  J'ai écrit la fonction  $(x, y) \mapsto x * (y + 7) + 48$
- En langage machine (pour mon PC).
- **Elle tient en 12 octets seulement!**
- La voici (en binaire) :

**100010011111000010000011110000000000011100001111 101011111100011110000011110000000011000011000011**

**KORKA SERKER STRACK** 

De façon bien plus lisible, en hexadécimal :

```
89 f0 83 c0 07 0f af c7 83 c0 30 c3
```
- C'est difficile à écrire sans entraînement.
- Ca reste peu lisible.

Dans le manuel du processeur, chaque instruction a un petit nom, appelé mnémonique. On préfère écrire sous cette forme, car c'est bien plus lisible :

K ロ ▶ K 個 ▶ K 할 > K 할 > 1 할 > 1 이익어

**movl** %esi, %eax **addl \$0x7**, %eax **imull** %edi, %eax **addl \$0x30**, %eax **ret**

#### • On écrit le programme en mnémoniques

On le traduit en langage machine : c'est la phase d'assemblage.

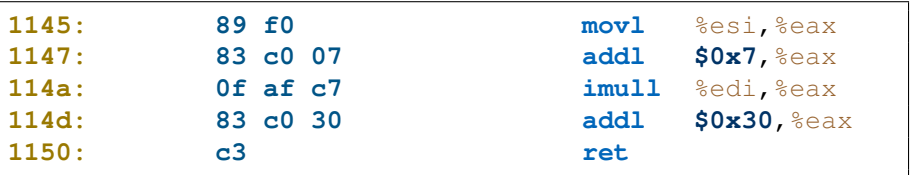

Pour l'avoir pratiqué à la main (il y a 0x20 ans), je peux témoigner que :

**KORKA BRADE KORA** 

- c'est pénible à faire ;
- c'est source d'erreurs ;
- qui sont difficiles à débusquer !

Très vite, des programmes ont été écrits pour faire cette traduction :

les programmes d'assemblage ou assembleurs

Investissement lourd (rentable si beaucoup de programmes à traduire).

**KORKA BRADE KORA** 

- Recette :
	- Écrire son assembleur en mnémoniques ;
	- le traduire à la main en binaire;
	- finie la traduction manuelle !
- **•** Par métonymie, on appelle *langage assembleur* le langage des mnémoniques.

Vécu :

• un assembleur change votre vie!

- Écrire en langage assembleur est long, pénible et difficile ;
- D'où l'idée de se simplifier la vie :
	- Définissons une notation de haut niveau pour les programmes ;
	- Écrivons un programme pour le faire comprendre de la machine.

K ロ ▶ K 個 ▶ K 할 > K 할 > 1 할 > 1 이익어

### Domaines d'applications

- **Initialement scientifique (militaire) : tables balistiques, aéronautique.**
- Gestion :
	- marché postérieur mais beaucoup plus important ;
	- fabrication en série : baisse du prix du matériel ;
	- pénurie de programmeurs qualifiés.

### Objectif de réduction des coûts

Coût des programmes énorme :

- Besoin de programmeurs de haut niveau.
- Faible productivité des programmeurs.
- **•** Débogage très difficile.

Concevoir des langages de haut niveau doit permettre de réduire les coûts.

**KORKA SERKER STRACK** 

### Le logiciel est initialement considéré subalterne

- Il s'agit de «câbler» l'ordinateur.
- C'est un travail laissé aux femmes (très qualifiées).

### De fait

ENIAC 6 programmeurs, 100% de femmes

1972-1985 Proportion élevée d'étudiantes en informatique.

Inventer de nouveaux langages permet de mieux penser

### Hypothèse de Sapir-Whorf

Les représentations mentales dépendent des catégories linguistiques.

### Application aux langages de programmation

A language that doesn't affect the way you think about programming, is not worth knowing.

Alan Perlis, ACM SIGPLAN Notices 17 (9), 1982.

**KORKA BRADE KORA** 

# <span id="page-33-0"></span>Lignes directrices

### **[Introduction](#page-1-0)**

- **[Préhistoire](#page-3-0)**
- 3 [La machine de Turing](#page-12-0)
- 4 [Pourquoi inventer des langages de programmation ?](#page-21-0)
- 5 [Comment implanter des langages de programmation](#page-33-0)
	- 6 [Trois paradigmes majeurs](#page-38-0)
- 7 [Le paradigme impératif](#page-40-0)
- 8 [Le paradigme fonctionnel](#page-55-0)
- 9 [Le paradigme objet](#page-62-0)
- **[Python](#page-67-0)**
- **[Copyleft](#page-72-0)**

Deux choix possibles pour implanter un langage de haut niveau.

- **·** Interpréteur
- **•** Compilateur

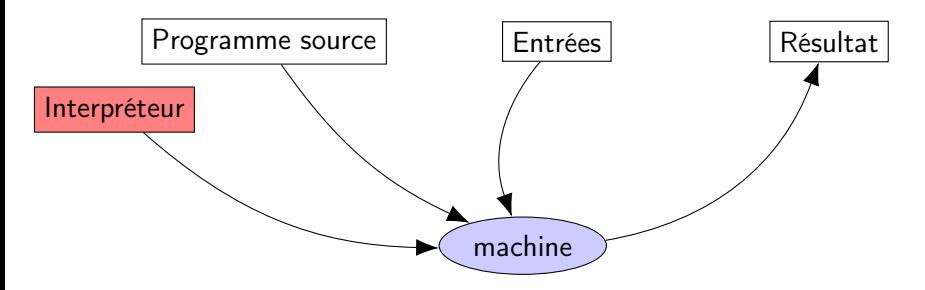

#### Idée

- Écriture en binaire ou assembleur d'un interpréteur.
- L'interpréteur exécute un programme écrit dans un langage de haut niveau (programme source).
- Exécution et décodage du programme sont simultanés.
- Premier interpréteur : 1960 (John McCarthy, Steve Russel)
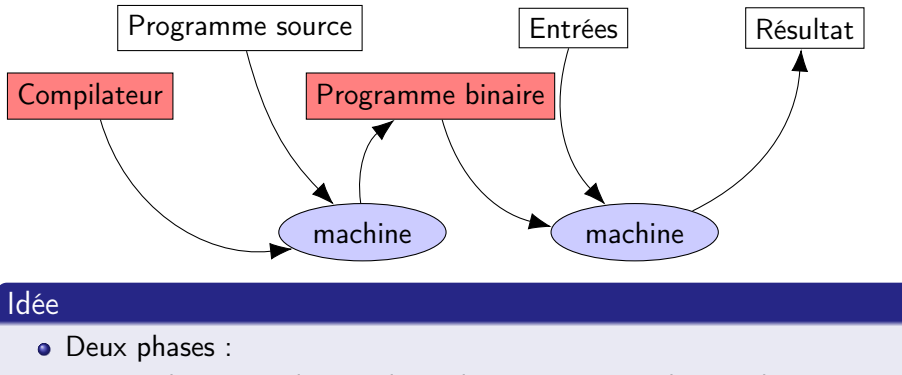

• Traduction par le compilateur langage source  $\rightarrow$  langage binaire.

K ロ ▶ K 個 ▶ K 할 ▶ K 할 ▶ 이 할 → 이익C\*

- Exécution par la machine du binaire obtenu.
- **Premier compilateur : 1952 (Grace Hopper)**

#### Interpréteur

- Relativement facile à écrire.
- Permet une interaction avec l'utilisateur.
- Temps de traduction proportionnel au temps d'exécution total.

### Compilateur

- Plus compliqué à écrire qu'un interpréteur.
- Moins gourmand en ressources :
	- Temps de traduction proportionnel à la taille du programme.
	- Espace mémoire nécessaire plus faible (traduction / exécution séparées).

**KORKA BRADE KORA** 

# <span id="page-38-0"></span>Lignes directrices

### **[Introduction](#page-1-0)**

- **[Préhistoire](#page-3-0)**
- 3 [La machine de Turing](#page-12-0)
- 4 [Pourquoi inventer des langages de programmation ?](#page-21-0)
- 5 [Comment implanter des langages de programmation](#page-33-0)

K ロ ▶ K 個 ▶ K 할 ▶ K 할 ▶ ① 할 → ① 익 안

- 6 [Trois paradigmes majeurs](#page-38-0)
- 7 [Le paradigme impératif](#page-40-0)
- 8 [Le paradigme fonctionnel](#page-55-0)
- 9 [Le paradigme objet](#page-62-0)
- **[Python](#page-67-0)**
- **[Copyleft](#page-72-0)**

# Trois paradigmes majeurs

### Impératif :  $x = x + 1$

- On modifie l'état d'une machine
- Proche de la machine donc a priori efficace
- Peu mathématique, peu naturel

## Fonctionnel :  $f \mapsto f(0)$

- Proche des mathématiques : spécification mathématique facile
- Originellement difficile à exécuter efficacement
- Parfois trop l'apanage des théoriciens (ou perçu comme tel)

#### Objet : window.close()

- Le paradigme des interfaces graphiques
- Très en vogue dans les années 90
- Séduisant mais souffre d'adaptations parfois discutables

# <span id="page-40-0"></span>Lignes directrices

### **[Introduction](#page-1-0)**

- **[Préhistoire](#page-3-0)**
- 3 [La machine de Turing](#page-12-0)
- 4 [Pourquoi inventer des langages de programmation ?](#page-21-0)
- 5 [Comment implanter des langages de programmation](#page-33-0)

K ロ ▶ K 個 ▶ K 할 ▶ K 할 ▶ ① 할 → ① 익 안

- [Trois paradigmes majeurs](#page-38-0)
- 7 [Le paradigme impératif](#page-40-0)
- 8 [Le paradigme fonctionnel](#page-55-0)
- 9 [Le paradigme objet](#page-62-0)
- **[Python](#page-67-0)**
- **[Copyleft](#page-72-0)**

## 1954-1956 : FORTRAN

«Since FORTRAN would virtually eliminate coding and debugging, it should be possible to solve problems for half the cost»

J. Backus, Preliminary report [. . . ] FORmula TRANslating System, 1954

**KORKA SERKER STRACK** 

- Langage pour les physiciens.
- Fonctionnalités de FORTRAN :
	- expressions arithmétiques ;
	- · boucle définie (équivalent de for);
	- saut conditionnel :
	- types entier et flottant uniquement.
- Mais :
	- variables globales uniquement;
	- pas de fonctions (autres que prédéfinies).
- Deux ans d'efforts
- 25 000 lignes pour le premier compilateur

## Exemple de programme FORTRAN

#### Programme FORTRAN II (1958) :

```
C AREA OF A TRIANGLE
     READ INPUT TAPE 5, 501, IA, IB, IC
 501 FORMAT (3I5)
      IF (IA) 777, 777, 701
 701 IF (IB) 777, 777, 702
 702 IF (IC) 777, 777, 703
 703 IF (IA+IB-IC) 777, 777, 704
 704 IF (IA+IC-IB) 777, 777, 705
 705 IF (IB+IC-IA) 777, 777, 799
 777 STOP 1
C USING HERON'S FORMULA
 799 S = FLOATF (IA + IB + IC) / 2.0
      AREA = SQRTF( S \star (S - FLOATF(IA)) \star (S - FLOATF(IB)) \star+ (S - FLOATF(IC)))
      WRITE OUTPUT TAPE 6, 601, IA, IB, IC, AREA
  601 FORMAT (4H A= ,I5,5H B= ,I5,5H C= ,I5,8H AREA= ,F10.2,
     + 13H SQUARE UNITS)
      STOP
      END
```
▝▕▔□▕▘

- FORTRAN I : à peine un langage de haut niveau.
- Mais révolutionnaire à l'époque : énorme succès !
- Longue évolution (des sous-routines de Fortran II à Fortran 202x).
- Mais qui traînent le poids de la compatibilité.
- Évolution des mentalités des physiciens :

1990 Fortran, what else ? Aujourd'hui Oh non, du Fortran ! Je vais le piloter en Python.

**KORKA BRADE KORA** 

<span id="page-44-0"></span>The sooner we can forget that FORTRAN has ever existed, the better, for as a vehicule of thought it is no longer adequate : it wastes our brainpower, is too risky and therefore too expensive to use. FORTRAN's tragic fate has been its wide acceptance, mentally chaining thousands and thousands of programmers to our past mistakes. I pray daily that more of my fellow-programmers may find the means of freeing themselves from the curse of compatibility.

Edsger W. Dijkstra, The Humble Programmer, 1972.

4 0 > 4 4 + 4 = > 4 = > = + + 0 4 0 +

# $\approx$  1960 Algol 60 (algorithmic oriented language)

Introduction de la programmation structurée :

- **•** Procédures et fonctions globales et locales
- **•** Typage statique
- **·** Récursivité
- Blocs (Begin / End)
- Boucle for (fait aussi office de boucle while)

```
procedure Transpose(a) Order: (n); value n;
array a; integer n;
begin real w; integer i, k;
for i = 1 step 1 until n do
    for k := 1 + i step 1 until n do
    begin w: = a[i, k];
          a[i, k]: =a[k, i];
          a[k, i] := wend
end Transpose
```
Auteurs : Backus, Naur, McCarthy, Perlis, . [. .](#page-44-0)

- Langage défini proprement, notamment à l'aide d'une grammaire BNF (Backus-Naur Form).
- Langage apprécié par ceux qui l'ont utilisé.
- Forte influence par la suite : Simula, Pascal, . . .

```
2.4. IDENTIFIERS.
2.4.1. Syntax.
<identifier> ::= <letter> <identifier><letter> <identifier><digit>
2.4.2. Examples.
                         q
                     Soup
                     V17aa34kTMNs
                  MARTLYN
```
#### Figure – La grammaire des identificateurs

**KORKA BRADE KORA** 

## $\approx$  1960 COBOL

## Objectif et réalisation

- La gestion : *COmmon Business-Oriented Language*.
- Conçu par un comité.
- Influence de Grace Hopper, inventeuse de FLOW-MATIC.

### Succès commercial

- Fait pour manipuler des fichiers de données.
- **Standardisé, fait pour être portable.**
- **Imposé par le DoD pour ses fournisseurs.**
- Langage le plus utilisé dans le monde en 1970.
- **•** En 1997 :
	- 80% des applications de gestion
	- 200  $\times$   $10^9$  lignes de code
	- $+5\times10^9$  chaque année

# COBOL : un échec scientifique ?

#### Des apports

- Notion d'enregistrement.
- Gestion des lectures/écritures dans fichiers structurés en enregistrement.

### Défauts du langage :

- Non structuré (GOTO).
- Verbeux (300 mots clés).
- Notion de sous-routine. . . à manipuler avec prudence !

### Absence de lien avec la recherche

- **Industriels et scientifiques se sont ignorés.**
- Explique les défauts du langage et sa difficile évolution.
- Notion de grammaire formelle réinventée pour spécifier COBOL.

## $\approx$  1967 : compilation vers des machines virtuelles

## Deux descendants d'ALGOL : BCPL et Pascal

## **BCPL**

- Compilation en deux phases :
	- Compilateur de BCPL vers du code pour une machine virtuelle (O-code)
	- Compilateur du O-code vers le code de la machine réelle
- Avantage : moins de 20% du compilateur à récrire pour une nouvelle machine

**KORKA BRADE KORA** 

### Pascal

Pousse l'idée plus loin :

- Compilation vers une machine virtuelle (p-code)
- Exécution du p-code par un interpréteur de p-code.

## Compilation et exécution de Pascal

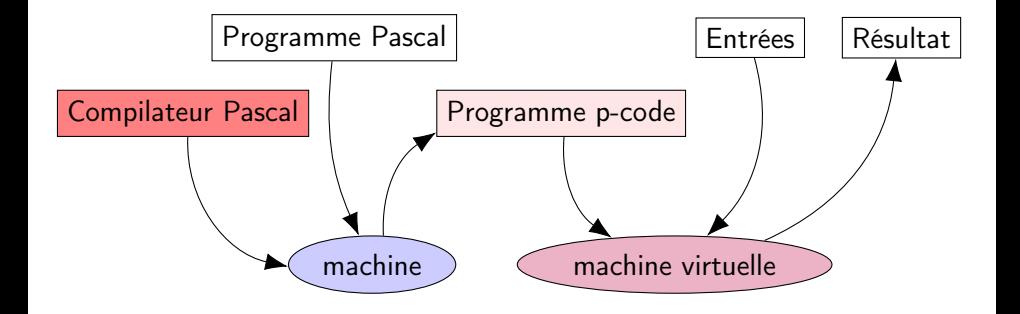

**K ロ X K 레 X K 회 X X 회 X 및 X X X X X 전** 

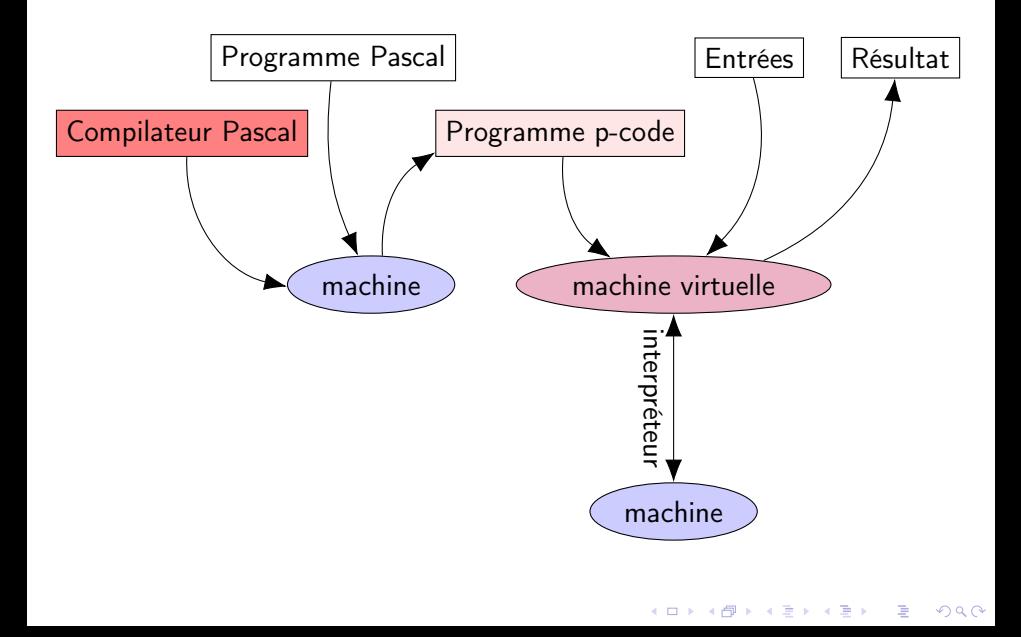

# ≈ 1970 : le langage C (Ken Thompson et Denis Ritchie)

- Issu de BCPL (d'abord appelé B).
- Développé aux Bell Labs.
- Manipulations de bas niveau : allocation mémoire, pointeur.

```
/* Renvoie le tableau { 0**2, 1***2, ..., (n-1)*2 } */
int* carres(int n) {
  int* p;
  int i;
  p = (int \ast) malloc(n \ast sizeof(int));
  for (i = 0; i < n; i++) { p[i] = i * i;}
  return p;
}
```
**KO > KA > KE > KE > E + ORA** 

● Descendants : C++, Objective C (NextStep, Mac OS X).

## Unix : un nouvel OS pour développeurs...

- 1969 : Développé aux Bell Labs.
- 1972 : C développé pour écrire des programmes sous Unix.
- $\bullet$  1973 : Unix récrit en C pour une nouvelle machine.
- 1973 : Donné car ne peut être vendu (loi antitrust).
- 1975 : Jugé intéressant pour ARPAnet (aujourd'hui Internet).
- 1980 : Disponible sur 16 types de machines différentes.

## qui rend C hégémonique

- Sur les stations de travail.
- Sur les systèmes et programmes qui y sont développés.
- Sur tous les Unix (Linux, Mac OS, Android) et MS-Windows

#### Gestion mémoire manuelle

- Origine de 80% des bugs en C.
- Cause de la majorité des failles de sécurité des systèmes d'exploitation.

**KO > KA > KE > KE > E + ORA** 

### Une évolution difficile

- Monoculture et poids de la compatibilité.
- C++ a les mêmes problèmes.
- Peu d'alternatives aujourd'hui.
- Une piste : Rust?

# <span id="page-55-0"></span>Lignes directrices

### **[Introduction](#page-1-0)**

- **[Préhistoire](#page-3-0)**
- 3 [La machine de Turing](#page-12-0)
- 4 [Pourquoi inventer des langages de programmation ?](#page-21-0)
- 5 [Comment implanter des langages de programmation](#page-33-0)

K ロ ▶ K 個 ▶ K 할 ▶ K 할 ▶ 이 할 → 이익C\*

- 6 [Trois paradigmes majeurs](#page-38-0)
- 7 [Le paradigme impératif](#page-40-0)
- 8 [Le paradigme fonctionnel](#page-55-0)
- 9 [Le paradigme objet](#page-62-0)
- **[Python](#page-67-0)**
- **[Copyleft](#page-72-0)**

# ≈ 1958 : Définition de LISP (John McCarthy)

## ≈ 1930 calculabilité du point de vue logique (avant Turing)

- **•** fonctions récursives (Herbrand, Gödel)
- $\bullet$   $\lambda$ -calcul (Church)

## LISP

- Défini mathématiquement :
	- Notion d'expressions représentant des valeurs;
	- Fonction d'évaluation eval réduisant une expression en valeur :  $eval[ (+ 3 x); ((x \cdot 2))] = 5$
- Les expressions peuvent représenter des nombres mais aussi des listes, des arbres, des expressions symboliques.

**KORKA SERKER STRACK** 

D'où le nom : LISt Processing language.

## ≈ 1958 : Implantation de LISP

- L'équipe de McCarthy se lance dans la réalisation d'un compilateur.
- Projet très ambitieux (manipulation d'expressions symboliques).

#### Une surprise

Steve Russel implante (en assembleur) la fonction (mathématique) d'évaluation.

**KORKA SERKER STRACK** 

- Ca marche !!!
- On obtient ainsi un interpréteur :
	- on demande une expression à l'utilisateur (read);
	- on calcule sa valeur (eval);
	- on affiche le résultat (print) ;
	- et on recommence.
- **.** LISP est né comme un système *interactif*
- Le langage des débuts de l'intelligence artificielle.
- · Nombreux succès ·
	- Logiciels de calculs formels (Macsyma 1968, etc.).
	- Démonstrateurs automatiques (Boyer-Moore, etc.).
	- **•** Compilateurs.
	- AutoCAD.
	- Emacs.
	- Viaweb (Yahoo! stores).
	- Jak and Daxter.
- De nombreuses implantations aujourd'hui.
- Dialectes modernes : Clojure, Scheme (Guile), Racket.

**KORKA BRADE KORA** 

Lisp has jokingly been called "the most intelligent way to misuse a computer". I think that description is a great compliment because it transmits the full flavor of liberation : it has assisted a number of our most gifted fellow humans in thinking previously impossible thoughts.

Edsger W. Dijkstra, The Humble Programmer, 1972

4 0 > 4 4 + 4 = > 4 = > = + + 0 4 0 +

Greenspun's Tenth Rule : Any sufficiently complicated C or Fortran program contains an ad hoc informally-specified bug-ridden slow implementation of half of Common Lisp.

## LISP : Quelques descendants notables

## 1966 : ISWIM (If you See What I Mean), P. Landin

- Langage théorique resté à des implantations expérimentales
- Indentation significative
- Réflexions profondes sur les langages de programmation :
	- Doivent procéder d'une conception et non d'un empilement de fonctionnalités

**KORKA SERKER STRACK** 

Distinction syntaxe concrète/syntaxe abstraite/sémantique.

## 1973 : ML (Robin Milner)

- **•** Typé statiquement mais *implicitement*
- Représentants notables :
	- Caml (G. Cousineau, 1985)
	- OCaml (X. Leroy, 1996)
- **•** Inspiré par LISP, ISWIM et Miranda (1985)
- **•** Standardisé.
- Paresseux. Le programme ci-dessous termine :

**f** (n) **=** n + f(n-**1**) -- fonction ne terminant pas **g** (x, y) **=** x **g**(**1**+**2**, f(**3**+**5**)) -- f(3+5) n'est pas évalué ici

La paresse permet de manipuler des structures de données infinies.

**KORKA BRADE KORA** 

# <span id="page-62-0"></span>Lignes directrices

### **[Introduction](#page-1-0)**

- **[Préhistoire](#page-3-0)**
- 3 [La machine de Turing](#page-12-0)
- 4 [Pourquoi inventer des langages de programmation ?](#page-21-0)
- 5 [Comment implanter des langages de programmation](#page-33-0)

K ロ ▶ K 個 ▶ K 할 ▶ K 할 ▶ ① 할 → ① 익 안

- 6 [Trois paradigmes majeurs](#page-38-0)
- 7 [Le paradigme impératif](#page-40-0)
- 8 [Le paradigme fonctionnel](#page-55-0)
- 9 [Le paradigme objet](#page-62-0)
- **[Python](#page-67-0)**
- **[Copyleft](#page-72-0)**

# $\approx$  1971 : Smalltalk (Alan Kay)

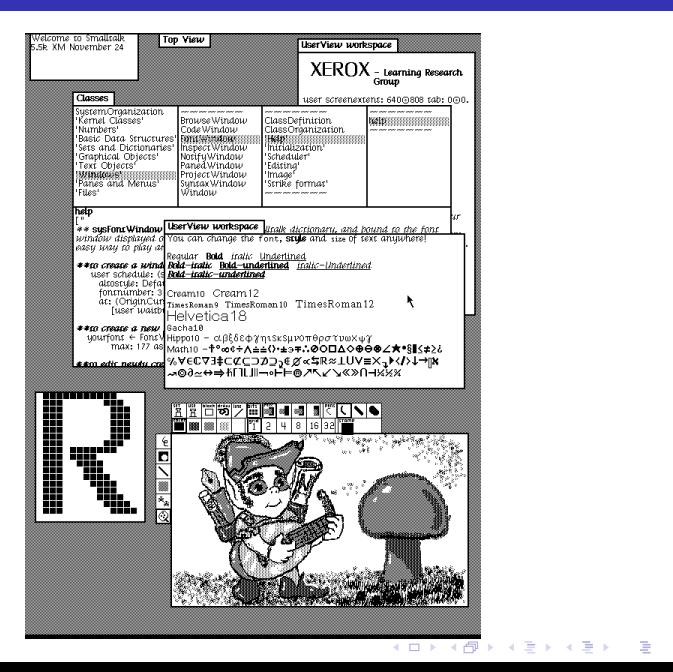

 $2Q$ 

# Smalltalk : le roi de l'interface graphique

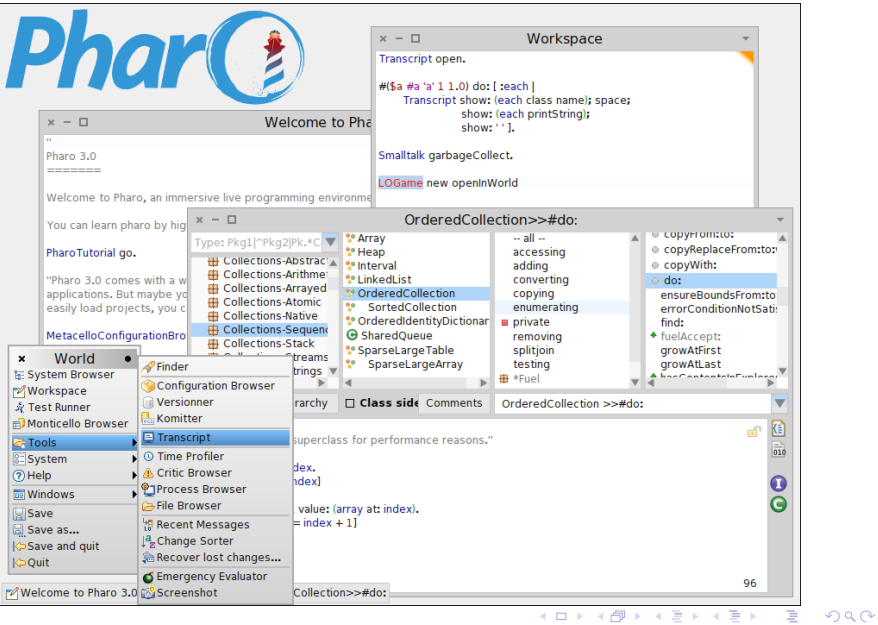

## $\approx$  1971 : Smalltalk

- Langage dynamiquement typé issu de Simula 67.
- Idée :
	- objets auxquels on envoie des *messages*;
	- tout est objet.
- Syntaxe minimaliste (6 mots-clés en Smalltalk-80).

```
exampleWithNumber: x
    "Toute la syntaxe de Smalltalk est là."
    | v |true & false not & (nil isNil) ifFalse: [self halt].
    y := self size + super size.
    #($a #a "a" 1 1.0)
        do: [ :each |
            Transcript show: (each class name);
                       show: ' '].
    ^x < y
```
Figure – Toute la syntaxe smalltalk en une carte postale.

**KORKA SERKER ORA** 

### Des environnement de programmation inégalés

- Exploration et modification interactive des objets d'un programme.
- Y compris leur code.
- Pendant l'exécution !

### Un nouveau paradigme : la Programmation Orientée Objets

Descendants : CLOS, C++, Objective-C, Java, Python, Ruby.

**KORKA SERKER STRACK** 

Versions modernes : Squeak, Pharo (Seaside).

# <span id="page-67-0"></span>Lignes directrices

### **[Introduction](#page-1-0)**

- **[Préhistoire](#page-3-0)**
- [La machine de Turing](#page-12-0)
- [Pourquoi inventer des langages de programmation ?](#page-21-0)
- [Comment implanter des langages de programmation](#page-33-0)
- [Trois paradigmes majeurs](#page-38-0)
- [Le paradigme impératif](#page-40-0)
- [Le paradigme fonctionnel](#page-55-0)
- [Le paradigme objet](#page-62-0)
- [Python](#page-67-0)

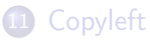

## Origine

Langage à visée pédagogique

K ロ ▶ K 個 ▶ K 할 > K 할 > 1 할 > 1 이익어

## Paradigmes

- **·** Impératif
- **•** Fonctionnel
- **o** Objet

# Succès de Python

### Points forts

- Syntaxe claire.
- **·** Interactivité.
- Simple pour le débutant.
- Système de modules simple et efficace.
- «Batteries included» : nombreuses bibliothèques.

### Succès au-delà de l'enseignement

- Calcul numérique (numpy / scipy) et bigdata.
- Applications web.

## Points faibles

- Faibles performances (de l'implantation de référence).
- Très peu de vérifications avant l'exécution.

#### Conceptuellement, deux programmes

- Compilateur vers le binaire d'une machine virtuelle (bytecode).
- **o** Interpréteur de bytecode.

### Compilateur et interpréteur de bytecode

- Écrits en C.
- Compilés (par un compilateur C) pour obtenir un exécutable.

**KORKA SERKER STRACK** 

Portables sur toute machine de type Unix (plus Windows).

# Implantation de référence (CPython)

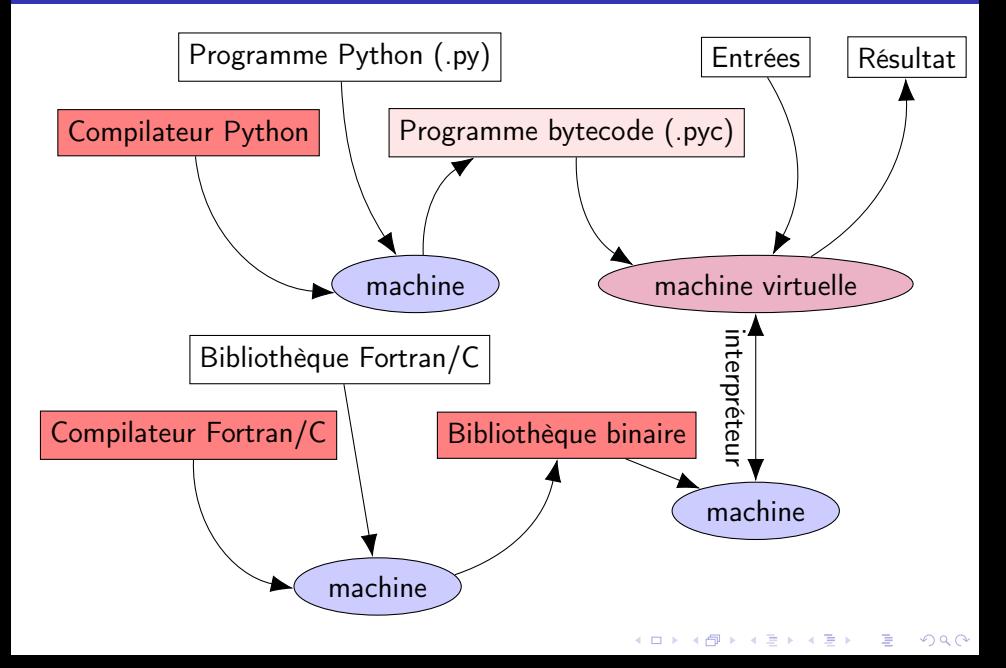
## <span id="page-72-0"></span>Lignes directrices

## **[Introduction](#page-1-0)**

- **[Préhistoire](#page-3-0)**
- [La machine de Turing](#page-12-0)
- [Pourquoi inventer des langages de programmation ?](#page-21-0)
- [Comment implanter des langages de programmation](#page-33-0)

K ロ ▶ K 個 ▶ K 할 ▶ K 할 ▶ 이 할 → 90 Q Q

- [Trois paradigmes majeurs](#page-38-0)
- [Le paradigme impératif](#page-40-0)
- [Le paradigme fonctionnel](#page-55-0)
- [Le paradigme objet](#page-62-0)
- **[Python](#page-67-0)**

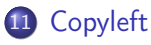

Cette oeuvre est libre, vous pouvez la copier, la diffuser et la modifier selon les termes de la Licence Art Libre <http://artlibre.org>, version 1.3 ou ultérieure.

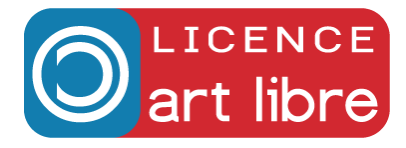

**K ロ X K 레 X K 회 X X 회 X 및 X X X X X 전**